## **iOS Applications Testing - Multivocal Sources**

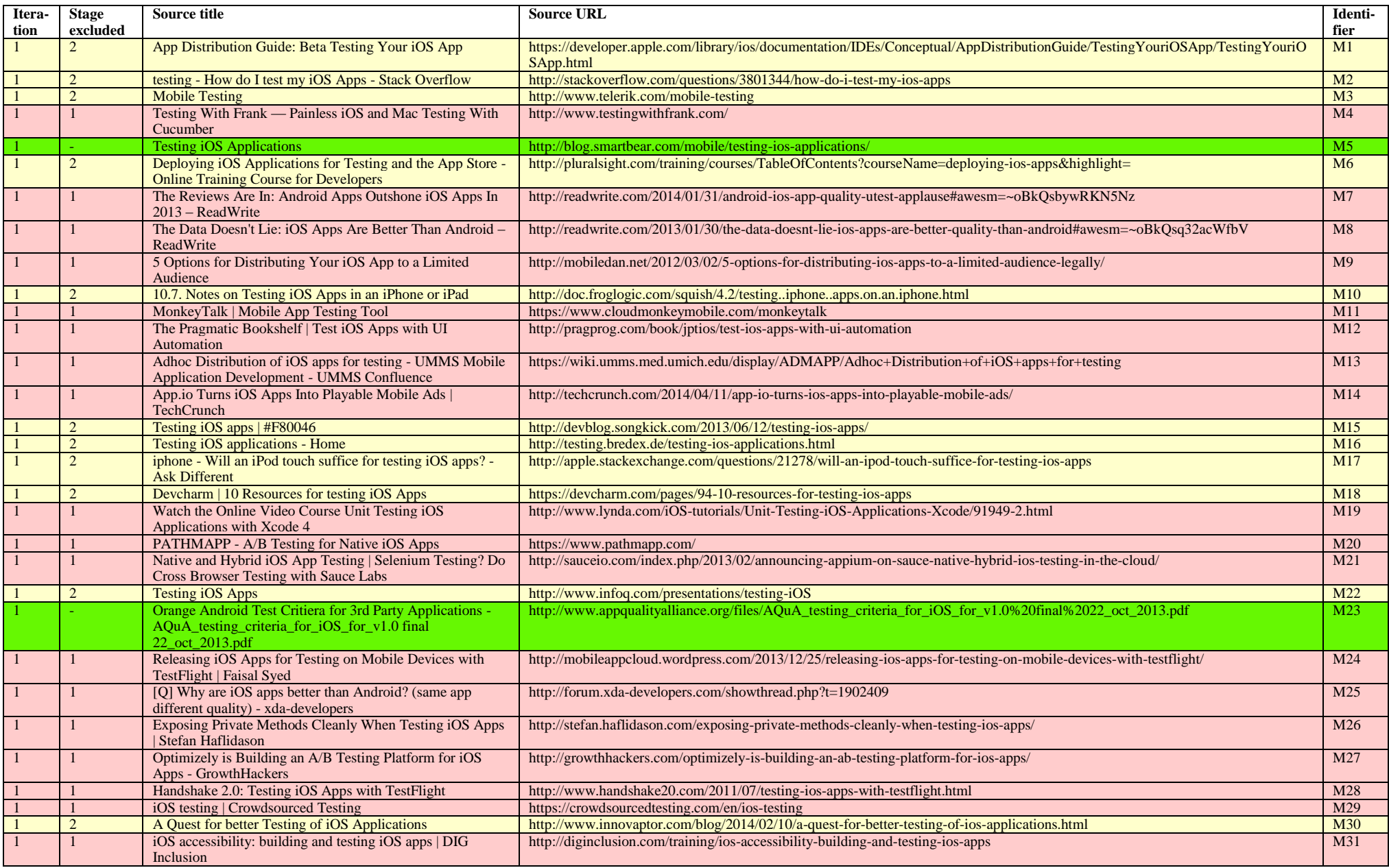

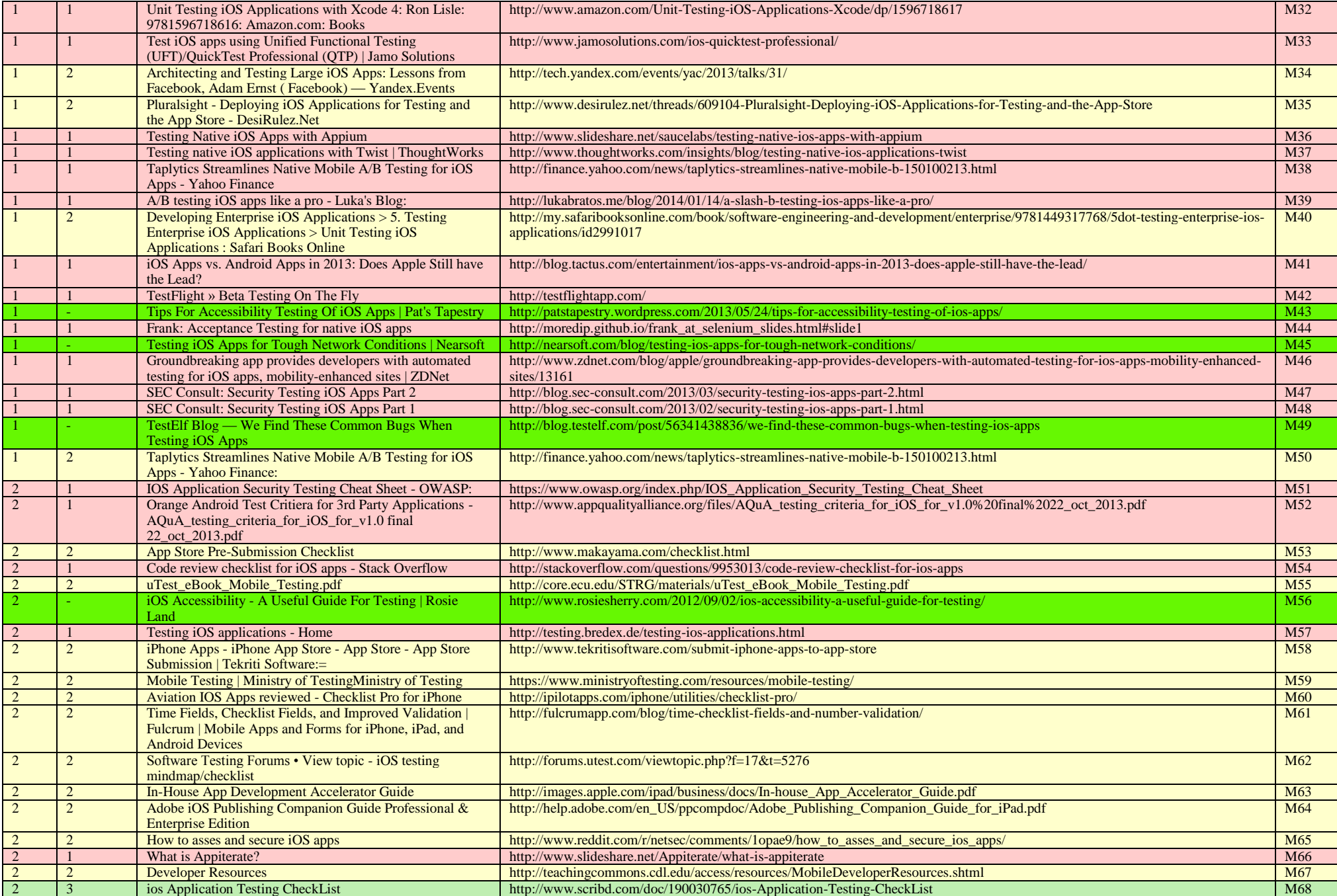

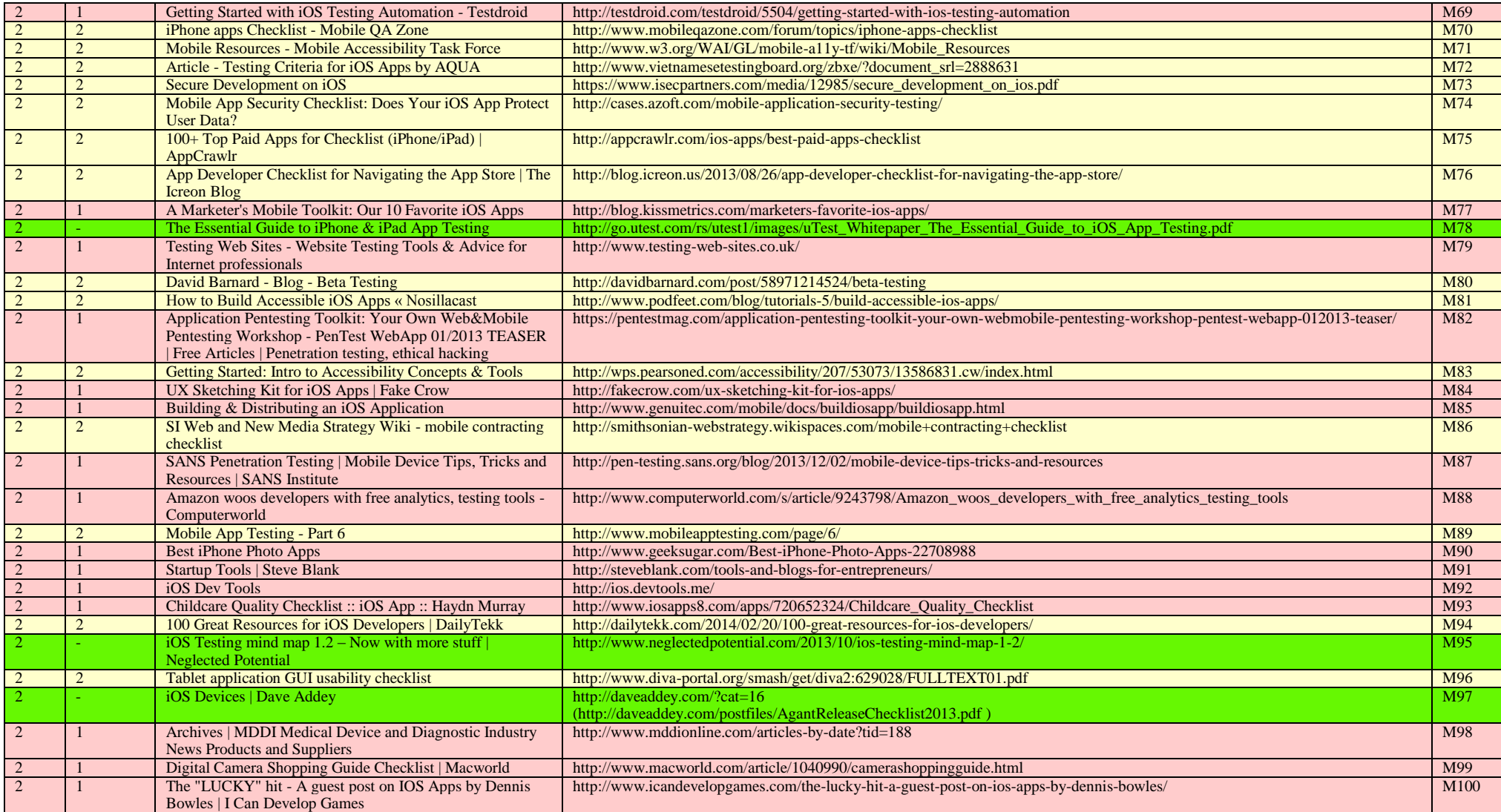

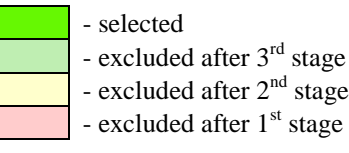